# **WakeUp client requirements**

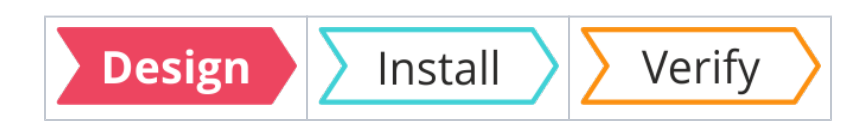

#### Summary

⊙

Information that will help you design and plan the implementation of **WakeUp client** in your organization. This includes all the prerequisites and dependencies, which are necessary to install 1E Client with WakeUp client enabled.

For a full understanding of WakeUp and [N](https://help.1e.com/display/NWE73/Welcome)ightWatchman features and their configuration please refer to N [ightWatchman Enterprise 7.3](https://help.1e.com/display/NWE73/Welcome) documentation.

WakeUp client features are not required if the 1E Client is being installed only to support Tachyon, Nomad, or Shopping.

**On this page:**

- $\bullet$ [Client hardware requirements](#page-0-0)  [for WoL](#page-0-0)
- [1E NightWatchman Agent](#page-0-1)
- [Firewall Ports](#page-0-2)

### <span id="page-0-0"></span>Client hardware requirements for WoL

To utilize Wake-On-LAN (WoL) technology, you need the following hardware configurations:

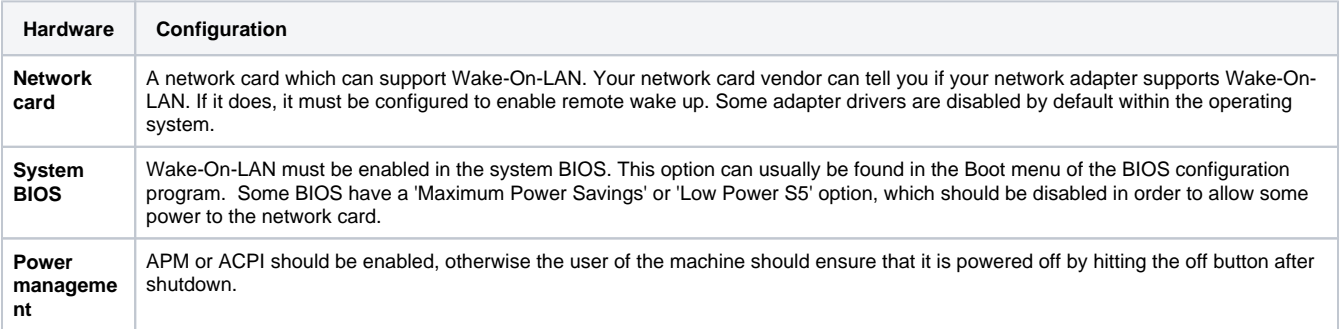

A quick way to tell if a system is Wake-On-LAN ready, is to power down the system then look at the network adapter display LED's. If the lights are still on, then chances are that the system is OK. Windows must have been powered down gracefully (either off or sleep) in order for it to prepare the network card for WOL.

1E also provides a diagnostic tool called Magic Test that determines if a machine can react to a magic packet wake up. Download Magic Test and other free tools from [1E's Free Tools page](https://www.1e.com/products/free-tools/).

Please contact 1E if you require guidance with WoL configuration on Windows operating systems and enterprise vendor hardware including Dell, HP and Lenovo computers.

## <span id="page-0-1"></span>1E NightWatchman Agent

If you are deploying WakeUp as part of a NightWatchman Enterprise power management solution then you will also need to consider 1E [NightWatchman Agent requirements](https://help.1e.com/display/NWE73/Installing+the+1E+NightWatchman+Agent+for+Windows).

#### <span id="page-0-2"></span>Firewall Ports

Ø

Please refer to [NightWatchman Enterprise communication ports](https://help.1e.com/display/1EC51/NightWatchman+Enterprise+communication+ports).